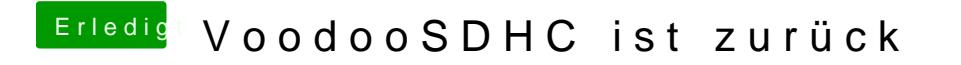

Beitrag von Nightowl87 vom 3. Februar 2017, 18:53

Mit was wird denn der dump erstellt ?